## Package 'GeoTcgaData'

June 9, 2020

Type Package

Title Processing various types of data on GEO and TCGA

Version 0.2.4

Description Gene Expression Omnibus(GEO) and The Cancer Genome Atlas (TCGA) provide us with a wealth of data, such as RNA-seq, DNA Methylation, and Copy number variation data. It's easy to download data from TCGA using the gdc tool, but processing these data into a format suitable for bioinformatics analysis requires more work. This R package was developed to handle these data.

**Depends**  $R (= 3.6.0)$ 

License Artistic-2.0

Encoding UTF-8

LazyData true

RoxygenNote 7.1.0

Suggests knitr, rmarkdown, DESeq2, S4Vectors

VignetteBuilder knitr

Imports utils, data.table

Language en-US

NeedsCompilation no

Author Erqiang Hu [aut, cre]

Maintainer Erqiang Hu <13766876214@163.com>

Repository CRAN

Date/Publication 2020-06-09 12:20:06 UTC

## R topics documented:

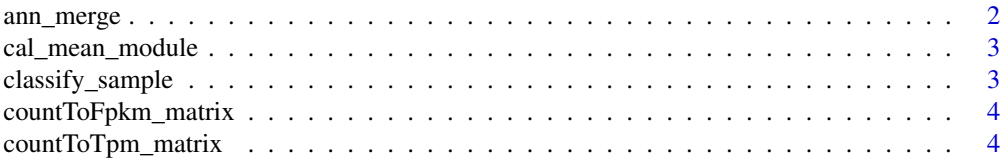

<span id="page-1-0"></span>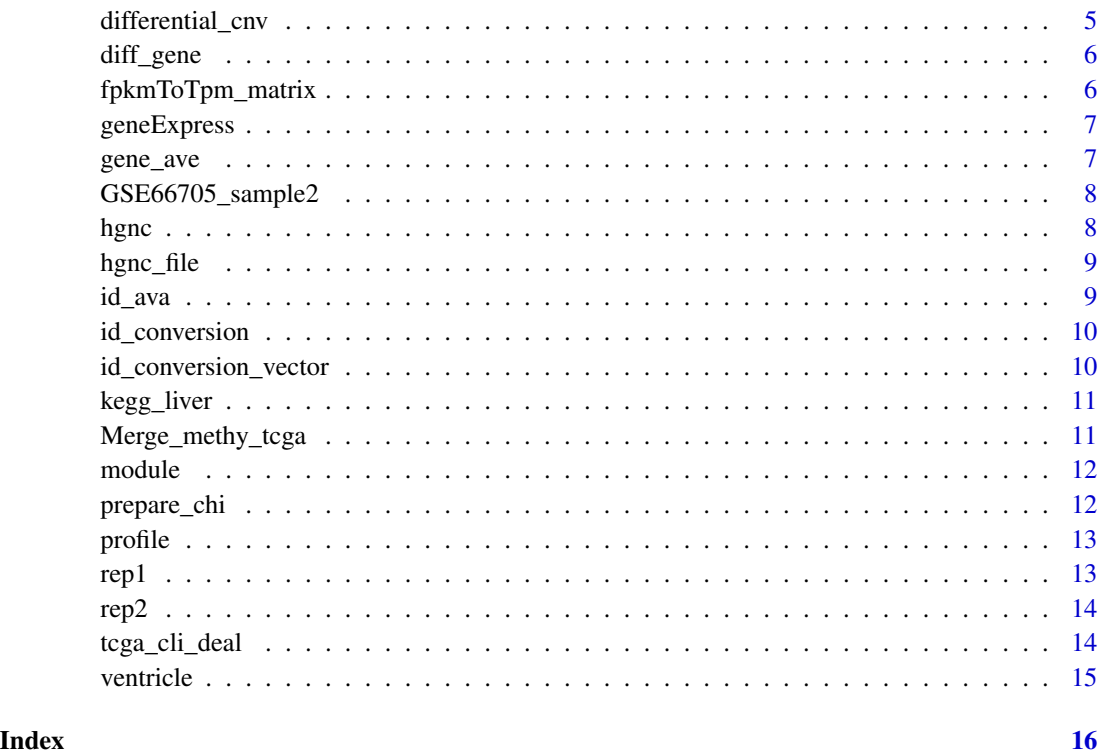

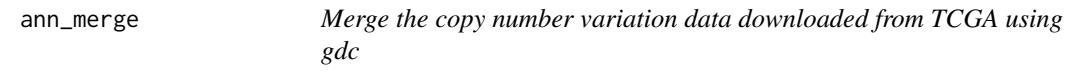

Merge the copy number variation data downloaded from TCGA using gdc

## Usage

```
ann_merge(dirr, metadatafile)
```
## Arguments

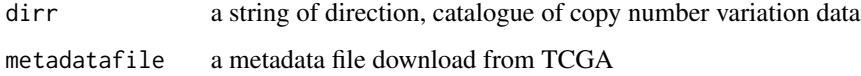

## Value

a matrix,each column is a sample, each row is a gene

## <span id="page-2-0"></span>cal\_mean\_module 3

#### Examples

```
metadatafile_name <- "metadata.cart.2018-11-09.json"
## Not run: jieguo2 <- ann_merge(dirr = system.file(file.path("extdata","cnv"),
package="GeoTcgaData"),metadatafile=metadatafile_name)
## End(Not run)
```
cal\_mean\_module *Find the mean value of the gene in each module*

## Description

Find the mean value of the gene in each module

## Usage

```
cal_mean_module(geneExpress, module)
```
#### Arguments

geneExpress a data.frame module a data.frame

### Value

a matrix, means the mean of gene expression value in the same module

## Examples

```
result <- cal_mean_module(geneExpress,module)
```
classify\_sample *Get the differentially expressioned genes using DESeq2 package*

## Description

Get the differentially expressioned genes using DESeq2 package

## Usage

```
classify_sample(profile_input)
```
## Arguments

profile\_input a data.frame

<span id="page-3-0"></span>a data.frame, a intermediate results of DESeq2

## Examples

```
profile2 <- classify_sample(kegg_liver)
```
countToFpkm\_matrix *Convert count to FPKM*

## Description

Convert count to FPKM

## Usage

countToFpkm\_matrix(counts\_matrix)

## Arguments

counts\_matrix a matrix, colnames of counts\_matrix are sample name, rownames of counts\_matrix are gene symbols

## Value

a matrix

## Examples

```
lung_squ_count2 <- matrix(c(1,2,3,4,5,6,7,8,9),ncol=3)
rownames(lung_squ_count2) <- c("DISC1","TCOF1","SPPL3")
colnames(lung_squ_count2) <- c("sample1","sample2","sample3")
jieguo <- countToFpkm_matrix(lung_squ_count2)
```
countToTpm\_matrix *Convert count to Tpm*

## Description

Convert count to Tpm

## Usage

countToTpm\_matrix(counts\_matrix)

## <span id="page-4-0"></span>differential\_cnv 5

#### Arguments

counts\_matrix a matrix, colnames of counts\_matrix are sample name, rownames of counts\_matrix are gene symbols

## Value

a matrix

## Examples

```
lung_squ_counts < - matrix(c(1, 2, 3, 4, 5, 6, 7, 8, 9), ncol=3)rownames(lung_squ_count2) <- c("DISC1","TCOF1","SPPL3")
colnames(lung_squ_count2) <- c("sample1","sample2","sample3")
jieguo <- countToTpm_matrix(lung_squ_count2)
```
differential\_cnv *Do chi-square test to find differential genes*

## Description

Do chi-square test to find differential genes

#### Usage

```
differential_cnv(rt)
```
## Arguments

rt result of prepare\_chi()

## Value

a matrix

```
jieguo3 <- matrix(c(-1.09150,-1.47120,-0.87050,-0.50880,
                    -0.50880,2.0,2.0,2.0,2.0,2.0,2.601962,2.621332,2.621332,
                    2.621332,2.621332,2.0,2.0,2.0,2.0,2.0,2.0,2.0,2.0,
                    2.0,2.0,2.0,2.0,2.0,2.0,2.0),nrow=5)
rownames(jieguo3) <- c("AJAP1","FHAD1","CLCNKB","CROCCP2","AL137798.3")
colnames(jieguo3) <- c("TCGA-DD-A4NS-10A-01D-A30U-01","TCGA-ED-A82E-01A-11D-A34Y-01",
"TCGA-WQ-A9G7-01A-11D-A36W-01","TCGA-DD-AADN-01A-11D-A40Q-01",
"TCGA-ZS-A9CD-10A-01D-A36Z-01","TCGA-DD-A1EB-11A-11D-A12Y-01")
rt <- prepare_chi(jieguo3)
chiResult <- differential_cnv(rt)
```
<span id="page-5-0"></span>

Get the differentially expressioned genes using DESeq2 package

## Usage

```
diff_gene(profile2_input)
```
## Arguments

profile2\_input a result of classify\_sample

## Value

a matrix, information of differential expression genes

## Examples

```
profile2 <- classify_sample(kegg_liver)
jieguo <- diff_gene(profile2)
```
fpkmToTpm\_matrix *Convert fpkm to Tpm*

## **Description**

Convert fpkm to Tpm

## Usage

```
fpkmToTpm_matrix(fpkm_matrix)
```
## Arguments

fpkm\_matrix a matrix, colnames of fpkm\_matrix are sample name, rownames of fpkm\_matrix are genes

#### Value

a matrix

## <span id="page-6-0"></span>geneExpress 7

## Examples

```
lung_squ_count2 <- matrix(c(0.11,0.22,0.43,0.14,0.875,0.66,0.77,0.18,0.29),ncol=3)
rownames(lung_squ_count2) <- c("DISC1","TCOF1","SPPL3")
colnames(lung_squ_count2) <- c("sample1","sample2","sample3")
jieguo <- fpkmToTpm_matrix(lung_squ_count2)
```
geneExpress *a data.frame of gene expression data*

## Description

the first column is a vector of gene symbols

## Usage

geneExpress

## Format

A data.frame with 10779 rows and 3 column

## Details

the other columns are gene expression values

gene\_ave *Average the values of same genes in gene expression profile*

## Description

Average the values of same genes in gene expression profile

## Usage

gene\_ave(file\_gene\_ave, k = 1)

## Arguments

file\_gene\_ave a data.frame k a number

## Value

a data.frame, the values of same genes in gene expression profile

#### Examples

```
aa <- c("Gene Symbol","MARCH1","MARC1","MARCH1","MARCH1","MARCH1")
bb <- c("GSM1629982","2.969058399","4.722410064","8.165514853","8.24243893","8.60815086")
cc <- c("GSM1629982","3.969058399","5.722410064","7.165514853","6.24243893","7.60815086")
file3 <- data.frame(aa=aa,bb=bb,cc=cc)
result <- gene_ave(file3)
```
GSE66705\_sample2 *a matrix of gene expression data in GEO*

## Description

the first column represents the gene symbol

#### Usage

GSE66705\_sample2

## Format

A matrix with 999 rows and 3 column

#### Details

the other columns represent the expression of genes

hgnc *a matrix for Converting gene symbol to entrez\_id or ensembl\_gene\_id*

## Description

the columns represent "symbol", "locus\_group", "locus\_type", "entrez\_id" and "ensembl\_gene\_id"

## Usage

hgnc

#### Format

A matrix with 37647 rows and 5 column

<span id="page-7-0"></span>

<span id="page-8-0"></span>

a matrix for Converting gene symbol.

## Usage

hgnc\_file

## Format

A matrix with 43547 rows and 52 column

id\_ava *Gene id conversion types*

## Description

Gene id conversion types

## Usage

id\_ava()

## Value

a vector

## Examples

id\_ava()

<span id="page-9-0"></span>

Convert ENSEMBL gene id to gene Symbol in TCGA

## Usage

```
id_conversion(profile)
```
## Arguments

profile a data.frame

## Value

a data.frame, gene symbols and their expression value

## Examples

result <- id\_conversion(profile)

id\_conversion\_vector *Gene id conversion*

## Description

Gene id conversion

## Usage

id\_conversion\_vector(from, to, IDs)

## Arguments

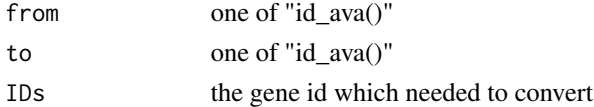

## Value

a vector of genes

```
id_conversion_vector("symbol","Ensembl_ID",c("A2ML1","A2ML1-AS1","A4GALT","A12M1","AAAS"))
```
<span id="page-10-0"></span>

the first column represents the gene symbol

## Usage

kegg\_liver

## Format

A matrix with 100 rows and 150 column

## Details

the other columns represent the expression(count) of genes

Merge\_methy\_tcga *Merge methylation data downloaded from TCGA*

## Description

Merge methylation data downloaded from TCGA

## Usage

```
Merge_methy_tcga(dirr)
```
## Arguments

dirr a string for the directory of methylation data download from tcga useing the tools gdc

## Value

a matrix, a combined methylation expression spectrum matrix

## Examples

merge\_result <- Merge\_methy\_tcga(system.file(file.path("extdata","methy"),package="GeoTcgaData"))

<span id="page-11-0"></span>

a matrix of module name, gene symbols, and the number of gene symbols

## Usage

module

## Format

A matrix with 176 rows and 3 column

prepare\_chi *Preparer file for chi-square test*

## Description

Preparer file for chi-square test

## Usage

prepare\_chi(jieguo2)

## Arguments

jieguo2 result of ann\_merge()

## Value

a matrix

```
jieguo3 <- matrix(c(-1.09150,-1.47120,-0.87050,-0.50880,
-0.50880,2.0,2.0,2.0,2.0,2.0,2.601962,2.621332,2.621332,
2.621332,2.621332,2.0,2.0,2.0,2.0,2.0,2.0,2.0,2.0,
2.0,2.0,2.0,2.0,2.0,2.0,2.0),nrow=5)
rownames(jieguo3) <- c("AJAP1","FHAD1","CLCNKB","CROCCP2","AL137798.3")
colnames(jieguo3) <- c("TCGA-DD-A4NS-10A-01D-A30U-01","TCGA-ED-A82E-01A-11D-A34Y-01",
"TCGA-WQ-A9G7-01A-11D-A36W-01","TCGA-DD-AADN-01A-11D-A40Q-01",
"TCGA-ZS-A9CD-10A-01D-A36Z-01","TCGA-DD-A1EB-11A-11D-A12Y-01")
cnv_chi_file <- prepare_chi(jieguo3)
```
<span id="page-12-0"></span>

the first column represents the gene symbol

#### Usage

profile

## Format

A matrix with 10 rows and 10 column

## Details

the other columns represent the expression(FPKM) of genes

rep1 *Handle the case where one id corresponds to multiple genes*

#### Description

Handle the case where one id corresponds to multiple genes

## Usage

rep1(input\_file1, string)

#### Arguments

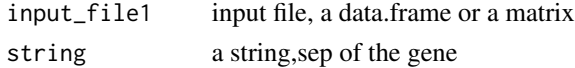

## Value

a data.frame, when an id corresponds to multiple genes, the expression value is assigned to each gene

```
aa <- c("MARCH1 /// MMA","MARC1","MARCH2 /// MARCH3","MARCH3 /// MARCH4","MARCH1")
bb <- c("2.969058399","4.722410064","8.165514853","8.24243893","8.60815086")
cc <- c("3.969058399","5.722410064","7.165514853","6.24243893","7.60815086")
input_fil <- data.frame(aa=aa,bb=bb,cc=cc)
rep1_result <- rep1(input_fil," /// ")
```
<span id="page-13-0"></span>

Handle the case where one id corresponds to multiple genes

## Usage

```
rep2(input_file1, string)
```
## Arguments

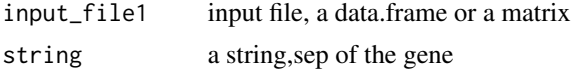

## Value

a matrix,when an id corresponds to multiple genes, the expression value is deleted

#### Examples

```
aa <- c("MARCH1 /// MMA","MARC1","MARCH2 /// MARCH3","MARCH3 /// MARCH4","MARCH1")
bb <- c("2.969058399","4.722410064","8.165514853","8.24243893","8.60815086")
cc <- c("3.969058399","5.722410064","7.165514853","6.24243893","7.60815086")
input_fil <- data.frame(aa=aa,bb=bb,cc=cc)
rep2_result <- rep2(input_fil," /// ")
```
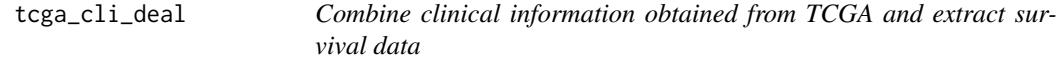

## Description

Combine clinical information obtained from TCGA and extract survival data

#### Usage

tcga\_cli\_deal(Files\_dir1)

## Arguments

Files\_dir1 a dir data

## Value

a matrix, survival time and survival state in TCGA

#### <span id="page-14-0"></span>ventricle 15

## Examples

tcga\_cli\_deal(system.file(file.path("extdata","tcga\_cli"),package="GeoTcgaData"))

ventricle *a matrix of gene expression data in GEO*

## Description

the first column represents the gene symbol

## Usage

ventricle

## Format

A matrix with 32 rows and 20 column

## Details

the other columns represent the expression of genes

# <span id="page-15-0"></span>Index

∗Topic datasets geneExpress, [7](#page-6-0) GSE66705\_sample2, [8](#page-7-0) hgnc, [8](#page-7-0) hgnc\_file, [9](#page-8-0) kegg\_liver, [11](#page-10-0) module, [12](#page-11-0) profile, [13](#page-12-0) ventricle, [15](#page-14-0) ann\_merge, [2](#page-1-0) cal\_mean\_module, [3](#page-2-0) classify\_sample, [3](#page-2-0) countToFpkm\_matrix, [4](#page-3-0) countToTpm\_matrix, [4](#page-3-0) diff\_gene, [6](#page-5-0) differential\_cnv, [5](#page-4-0) fpkmToTpm\_matrix, [6](#page-5-0) gene\_ave, [7](#page-6-0) geneExpress, [7](#page-6-0) GSE66705\_sample2, [8](#page-7-0) hgnc, [8](#page-7-0) hgnc\_file, [9](#page-8-0) id\_ava, [9](#page-8-0) id\_conversion, [10](#page-9-0) id\_conversion\_vector, [10](#page-9-0) kegg\_liver, [11](#page-10-0) Merge\_methy\_tcga, [11](#page-10-0) module, [12](#page-11-0) prepare\_chi, [12](#page-11-0) profile, [13](#page-12-0) rep1, [13](#page-12-0)

rep2, [14](#page-13-0) tcga\_cli\_deal, [14](#page-13-0) ventricle, [15](#page-14-0)